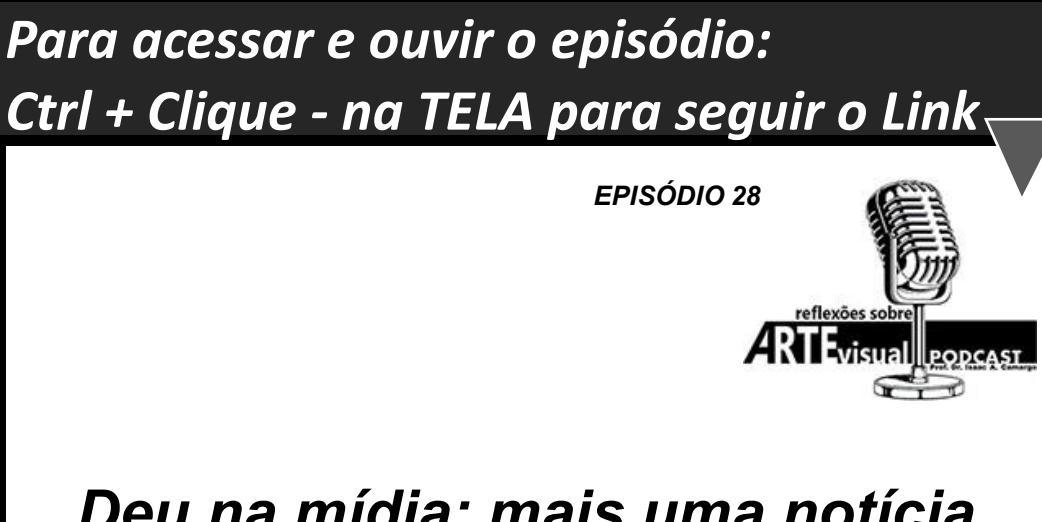

## Deu na mídia: mais uma notícia sensacionalista sobre a Arte *Visual.*

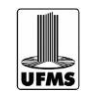